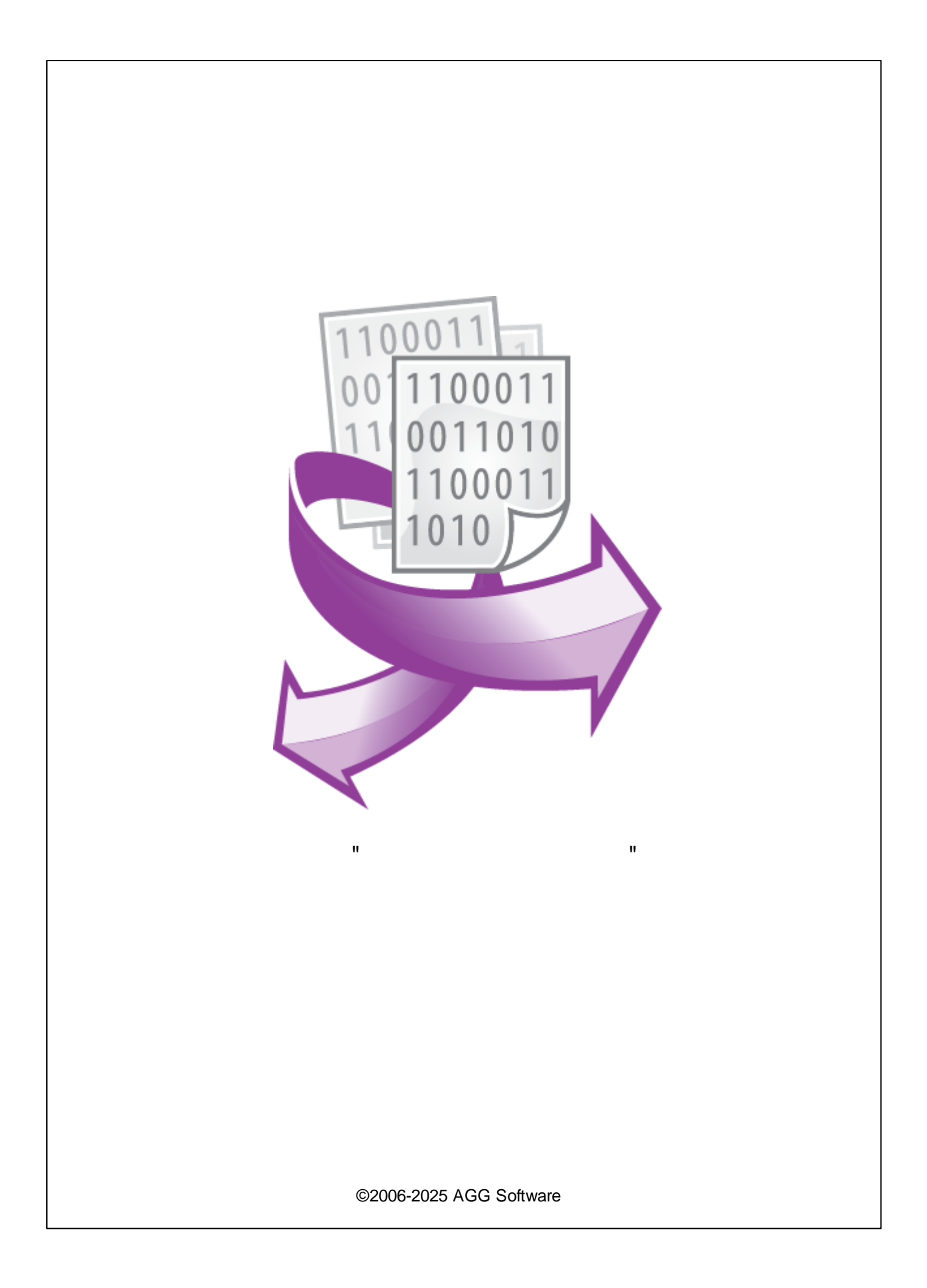

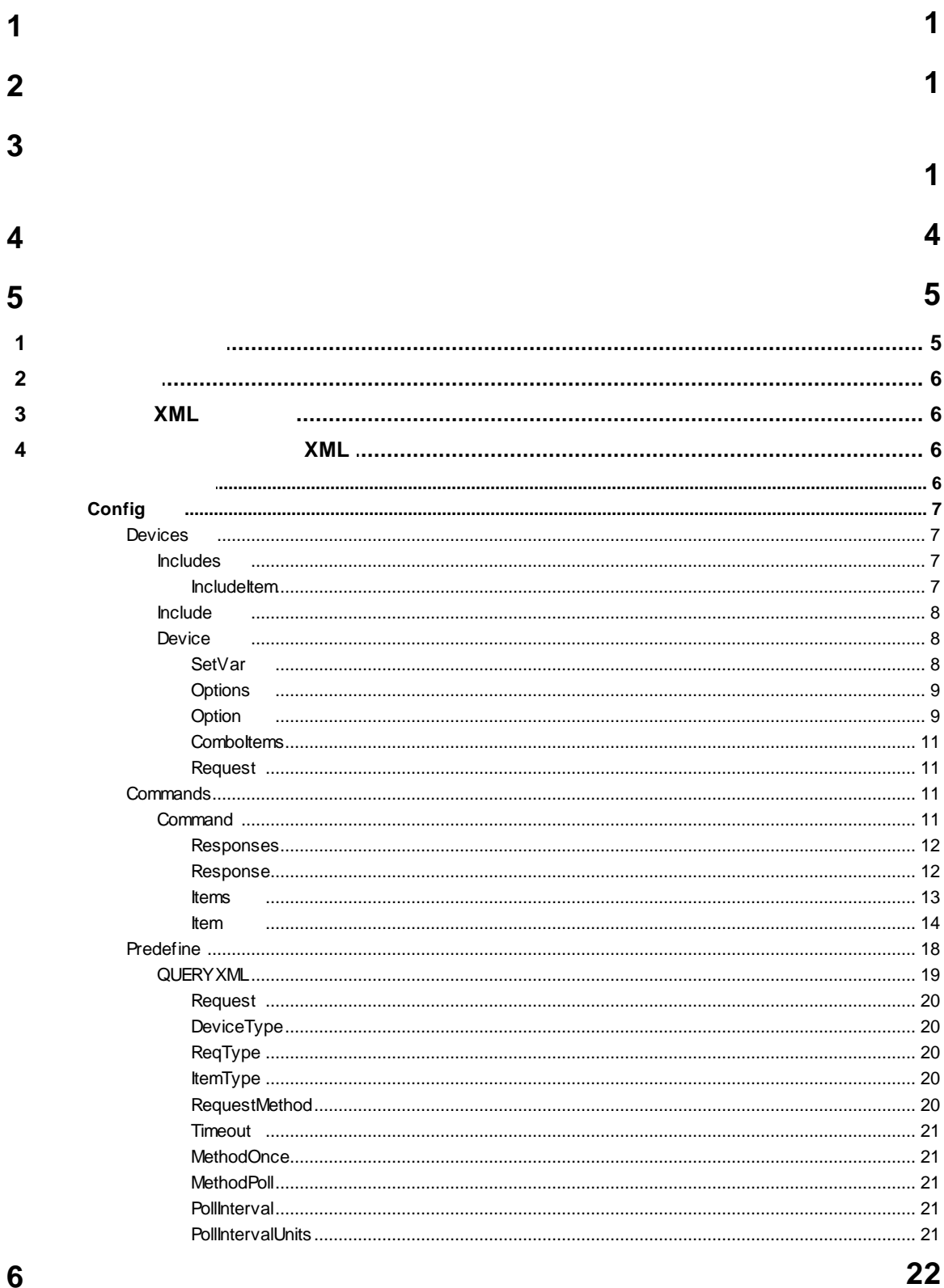

 $\hat{\mathbf{u}}$ 

 $\mathbf{I}$ 

 $\mathbf{u}$ 

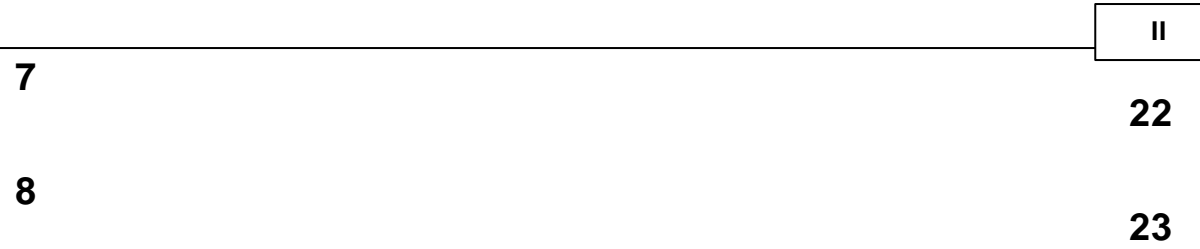

<span id="page-3-0"></span>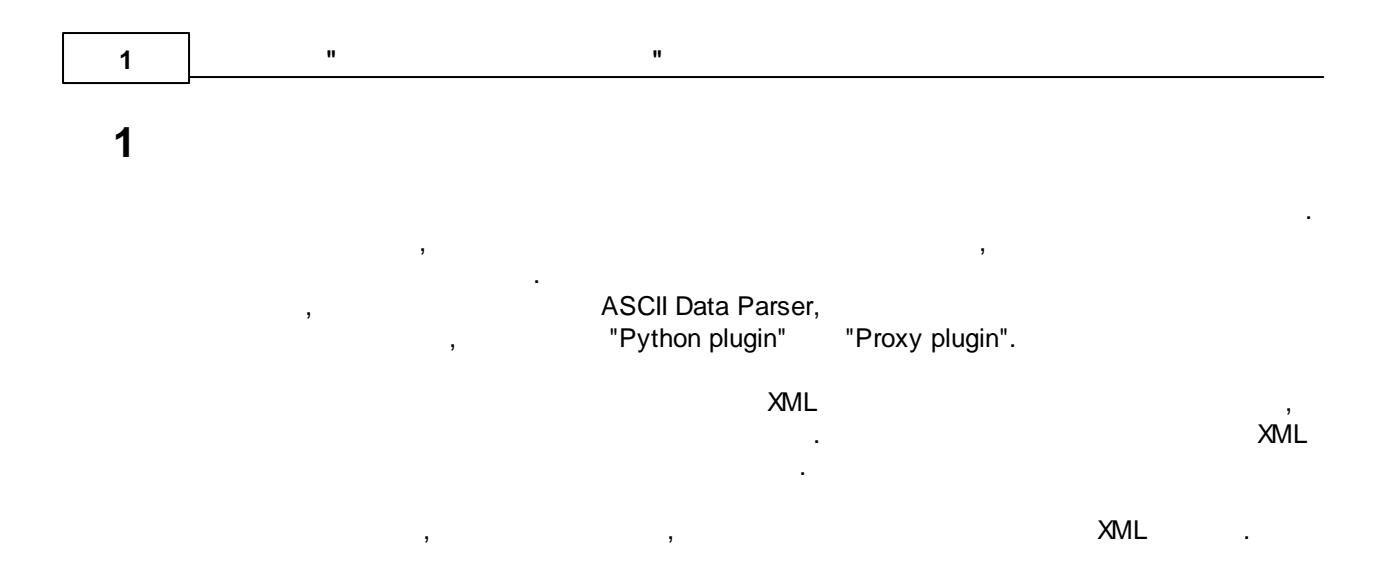

<span id="page-3-1"></span> $\overline{2}$ 

<span id="page-3-2"></span> $\overline{\mathbf{3}}$ 

 $\mathbf{1}$ .

 $\overline{2}$ .

 $3.$ 

4.

5.

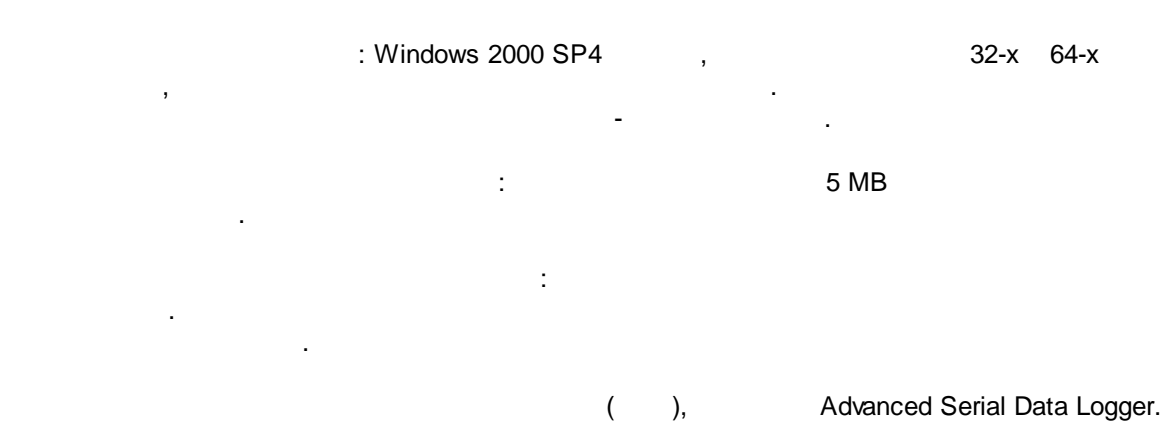

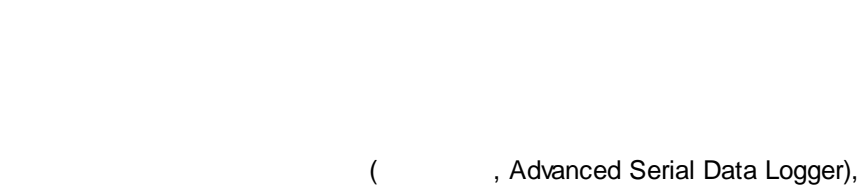

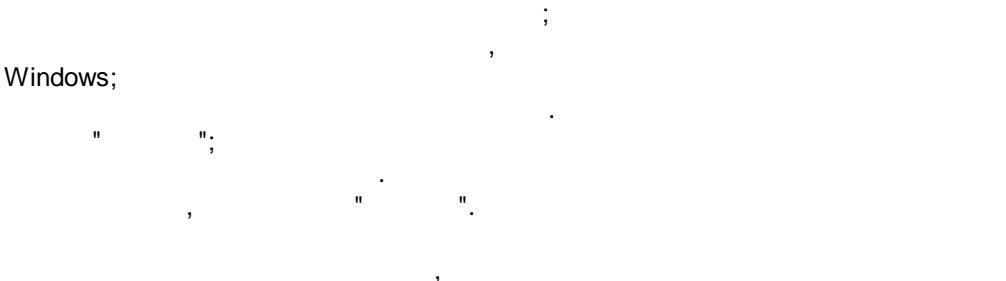

 $.1-2.$ 

 $\mathcal{L}$ 

 $\dddot{ }$ 

Опции конфигурации  $\overline{\mathcal{L}}$  $\times$ СОМ порт Запрос Анализ Фильтрация Лог-файл Модуль запроса данных Прочее Her  $\checkmark$ Настроить Модули Модуль разбора данных ASCII data query and parser (default.dll) Настроить  $\checkmark$ 渤 Анализ и экспорт отправленных данных Запрос Анализ ◘ Анализ и экспорт полученных данных Фильтрация Выберите модули фильтрации данных Название модуля Версия ඦ 4.0.34.1103 Expressions (expressions.dll) Экспорт Script execute (scriptexec.dll) 4.0.31.1103 данных Обработка событий Вверх Вниз Помощь Настроить  $\mathsf{OK}$ Отмена **. 1.**

" - ".

" " .

" " " ".

.

**2**

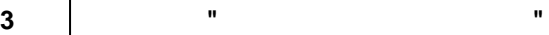

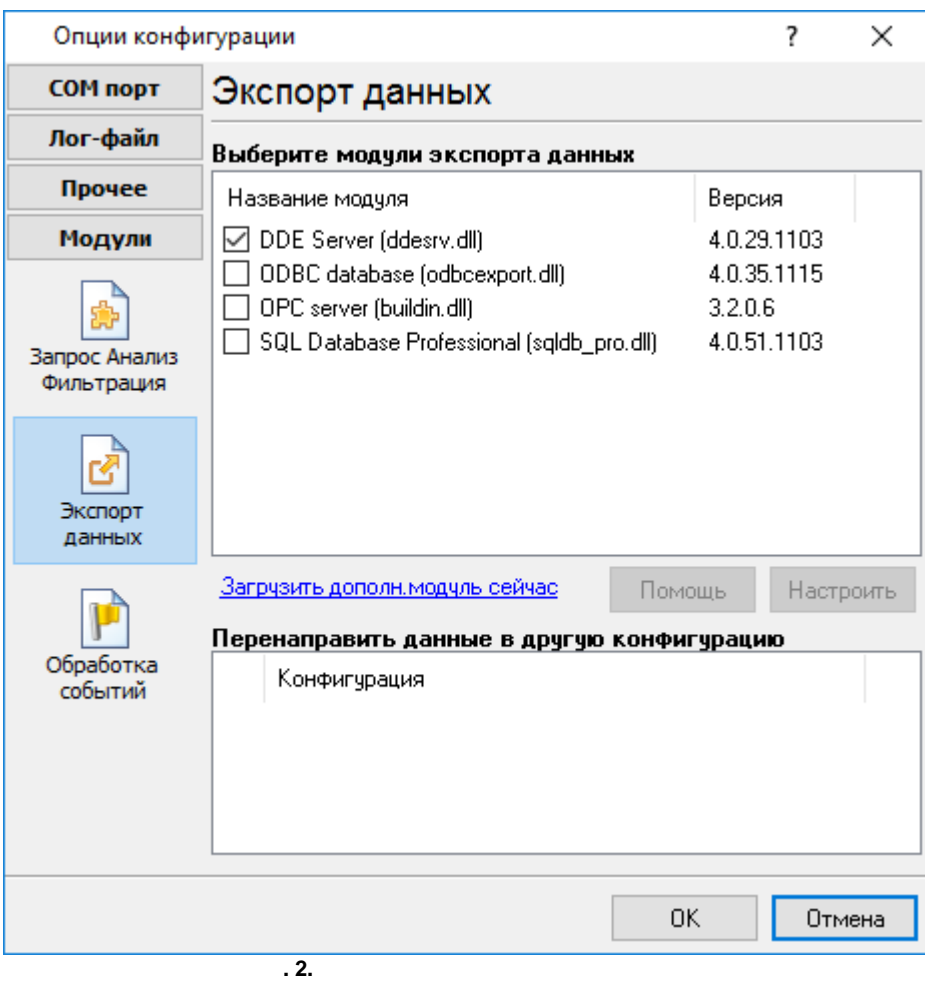

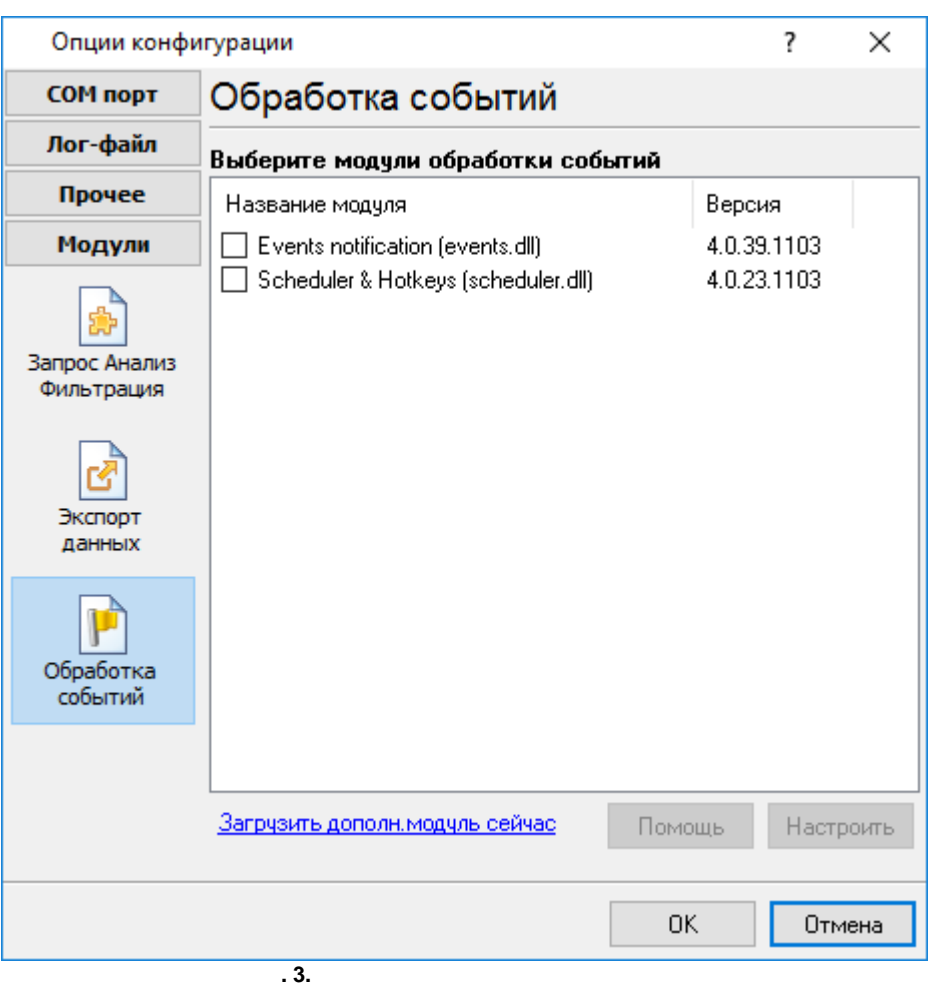

 $\, ,$ 

 $\mathbf{u}_1$ 

 $\overline{\phantom{a}}$ 

<span id="page-6-0"></span>Plug-in -

Advanced Serial Data Logger

 $\omega = 10^6$  $\ddot{\phantom{a}}$  $\overline{\phantom{a}}$  $\overline{\phantom{a}}$  $\frac{1}{2}$  ,  $\frac{1}{2}$  ,  $\frac{0}{2}$  $\hat{\mathbf{u}}$ 

 $\mathbb{L}$ 

 $\sim 10$ 

 $\Delta \sim 10^{11}$ 

 $\overline{\mathbf{4}}$ 

<span id="page-7-1"></span><span id="page-7-0"></span>**5 " " 5 5.1** "xml" "Configs", "uniparser.dll". : uniparser |--Configs | |--config.xml |--uniparser.dll XML , [XML](https://ru.wikipedia.org/wiki/XML). , : 1. ("true" "false") , :  $\circ$  0 - false. o 1 - true. 2. **[d]**, : o 0 **[d]**. o **value** - (**[d]** 0).  $3.$  , and the contract of  $\sim$  ,  $\sim$  ,  $\sim$  false,  $\sim$  ,  $\sim$  false,  $\mathbf{0}, \mathbf{0}$ 4. XML HTML . XML :  $\circ$  < &It;  $\circ$  > >  $\circ$  & & amp;<br> $\circ$  " ( ) ) & quot;  $5.$ ,  $\overline{\phantom{a}}$ : logtitle="value" logtitle='value' logtitle='value1 "value2"-value1' value2 . logtitle='value" -, where  $\mathbf{r}$  is the contract of  $\mathbf{r}$ logtitle=value -

. ,

logtitle="value1 & value2" - .

# <span id="page-8-0"></span>**5.2**

XML 1.0 XML . : <?xml version="1.0" encoding="windows-1251"?> <?xml version="1.0" encoding="utf-8"?> ANSI Windows: Windows 1250, Windows 1251, Windows UTF-8.  $1252$  . ., Windows 1252.

# <span id="page-8-1"></span>**5.3 XML**

:

XML . .

.

<Config name="MyPlugin [Custom Format 0]" logtitle="MyPlugin">

.

, ,

Config - the set of the set of the set of the set of the set of the set of the set of the set of the set of the set of the set of the set of the set of the set of the set of the set of the set of the set of the set of the

name, logtitle - .

 $\langle$ !-- ... --> -

<span id="page-8-2"></span>**5.4 XML**

.

**5.4.1**

# <span id="page-9-0"></span>**5.4.2 Config**

. XML , . : . : **name** - , , - .

**logtitle** -,  $\overline{\phantom{a}}$ 

#### <span id="page-9-1"></span>**5.4.2.1 Devices**

. . : [Config](#page-9-0) : **name** - .

**caption** - ( ).

#### <span id="page-9-2"></span>5.4.2.1.1 Includes

, . : [Devices,](#page-9-1) [Device](#page-10-1)

:

#### <span id="page-9-3"></span>5.4.2.1.1.1 IncludeItem

, . . : [Includes](#page-9-2)

:

**8**

, "[Include"](#page-10-0).

,

```
:
<IncludeItem name="decode_gps_fix">
     <Item value="1" name="No fix" />
     <Item value="2" name="2D" />
     <Item value="3" name="3D" />
     <Item value="" name="Unknown" default="1" />
</IncludeItem>
```
<span id="page-10-0"></span>5.4.2.1.2 Include

"[IncludeItem](#page-9-3)".

: :

**name** - .

#### **name** - .

: <Include name="decode\_gps\_fix" />

#### <span id="page-10-1"></span>5.4.2.1.3 Device

. : [Devices](#page-9-1)

: **name** - .

# **caption** - .

# <span id="page-10-2"></span>5.4.2.1.3.1 SetVar

, ( , ). ,  $($  )  $.$ : [Device](#page-10-1)

**9 " "**

: **name** - . **value** - ( ). **type** - (**[[d\]](#page-7-1)** ). "const", :

<SetVar name="UNIQUE\_ID" value="" />

<span id="page-11-0"></span>5.4.2.1.3.2 Options

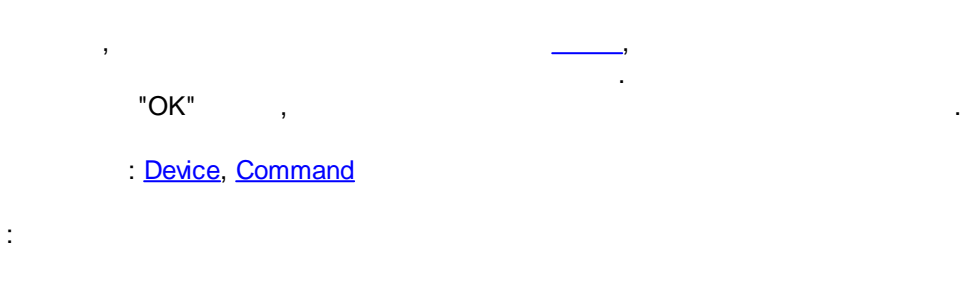

, where  $\mathbf{r}$  is the contract of the contract of the contract of the contract of the contract of the contract of the contract of the contract of the contract of the contract of the contract of the contract of the contr

#### : [Options](#page-11-0)

<span id="page-11-1"></span>: **name** - .

, where  $\mathbf{r}$  is the contract of the contract of the contract of the contract of the contract of the contract of the contract of the contract of the contract of the contract of the contract of the contract of the contr , , , ,  $\mathbf{r}$ 

### **caption** - .

**hint** - , .

**type** - , . :

- integer ... · string - **[\[d](#page-7-1)]**.
- · uppercase , .
- · mixedcase , .
- 
- · password , .
- $\bullet$  hex -
- · alphanumeric , .

· lowercase - , .  $hex -$ , , and  $ACF$  0-9. .

"combovalues" "value"

- · validchars , , "validchars".
- · combodropdown ,
- "comboitems" "combovalues",
- "Comboltems".
- (Text) .
- · combosimple .
- · combodropdownlist . · combodropdownvalueslist - ,
- 

"ComboItems",

- . · color - , RGB.
- · extended .
- checkbox - $"check box",$  :
- o 0 **[\[d](#page-7-1)]**.
- $\circ$  2 -
- $\circ$  4 (check box).

**default** - .

**min**, **max** - .

validchars -

comboitems -

"~". , comboitem1~ comboitem2~ comboitem3.

**combovalues** - , , . value1~ value2~ value3. , comboitems.

, where  $\mathbf{r}$  is the contract of the contract of the contract of the contract of the contract of the contract of the contract of the contract of the contract of the contract of the contract of the contract of the contr

. ,

, where  $\mathbf{r}$  is the contract of the contract of the contract of the contract of the contract of the contract of the contract of the contract of the contract of the contract of the contract of the contract of the contr

**checktype** - "check box".

o 1 - check box c **[\[d](#page-7-1)]**.

 $\circ$  2 - check box c  $\cdot$ 

o 3 - radio button.

:

<Option name="DATAFORMAT" caption="Data format" type="combodropdownvalueslist" default="0"> <ComboItems> <Item name="Engineering unit" value="0" />

```
<Item name="Perecent of FSR (full scale range)" value="1" />
<Item name="2s complement hexadecimal" value="2" />
<Item name="Ohms" value="3" />
```
</ComboItems>

</Option>

#### "combobox".

: [Option](#page-11-1)

# <span id="page-13-0"></span>**Item**

:

. : ComboItems

# :

**name** - .

# **value** - .

#### <span id="page-13-1"></span>5.4.2.1.3.3 Request

, where  $\mathbf{r}$  is the contract of the contract of the contract of the contract of the contract of the contract of the contract of the contract of the contract of the contract of the contract of the contract of the contr . , [Item,](#page-16-0) [Items.](#page-15-0)

# : [Device](#page-10-1) :

# <span id="page-13-2"></span>**5.4.2.2 Commands**

( ), . : [Device](#page-10-1) :

#### <span id="page-13-3"></span>5.4.2.2.1 Command

 $($  ).  $)$ :

- ·**.** The contract of the contract of the contract of the contract of ·
- . ·.

# : [Commands](#page-13-2)

:

#### **name** - .

#### caption -

#### <span id="page-14-0"></span>5.4.2.2.1.1 Responses

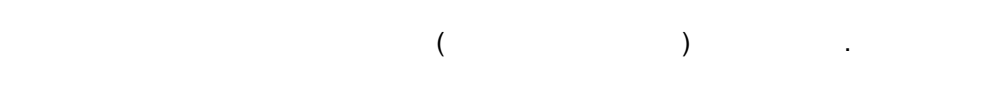

# : [Command](#page-13-3)

:

# <span id="page-14-1"></span>. : [Responses](#page-14-0)

:

#### **begin** - ( ) .

begintype. The set of the set of the set of the set of the set of the set of the set of the set of the set of the set of the set of the set of the set of the set of the set of the set of the set of the set of the set of th begin="+RGA".

#### **begintype** -  $\begin{bmatrix} 0 \end{bmatrix}$  $\frac{6}{0}$ .

 $\circ$  1 -

### **beginbuff** - (**[d]** 0)

. , . , , . 1.

# **end** - (**[d]** ) ( ) and type. : end="#0D#0A"

**endtype** - : o 0 - **[d]** .

#### , . : end="#0D#0A". CR LF 0x0Dh 0x0Ah .  $01 -$

, where  $\mathbf{r}$  is the contract of the contract of the contract of the contract of the contract of the contract of the contract of the contract of the contract of the contract of the contract of the contract of the contr

o 2 - , , **len**.  $\circ$  3 -  $\qquad \qquad \qquad$ 

# **timeout**.

*©2006-2025 AGG Software*

<span id="page-15-2"></span>**13 " "**  $\circ$  4 - 3, ,  $\hspace{1.6cm}0.$  $\circ$  5 - 3, , the contract of the contract of  $\sim$  1. o 6 - **timeout**. [Responses](#page-14-0). **endbuff** - (**[d]** 0) . **beginbuff**. **len** - . , . . . maxpacketsize -16384. . **override** - (**[d]** 0) **override** "1", **endtype** "3", "1", endtype<br>Response, Responses. , . , , **endtype begintype** 0 1. **validatesize** - (**[d]** 0) . , ,  $\mathbf{1}, \mathbf{3}, \mathbf{4}, \mathbf{5}, \mathbf{5}, \mathbf{6}, \mathbf{7}, \mathbf{8}, \mathbf{8}, \mathbf{9}, \mathbf{10}, \mathbf{10}, \mathbf{10}, \mathbf{10}, \mathbf{10}, \mathbf{10}, \mathbf{10}, \mathbf{10}, \mathbf{10}, \mathbf{10}, \mathbf{10}, \mathbf{10}, \mathbf{10}, \mathbf{10}, \mathbf{10}, \mathbf{10}, \mathbf{10}, \mathbf{10}, \mathbf{10}, \mathbf{10}, \mathbf{10}, \mathbf{10}, \mathbf{10$ ,  $\overline{\phantom{a}}$ **timeout** - (**[d]** 500) ( **endtype**). ( ) , . **parse** - , ,  $\qquad \qquad$  : "b,p,e", ,  $\mathbf{r}$  ,  $\mathbf{r}$  ,  $\circ$   $\mathsf{b}$  - $\circ$  p -. o e - . : parse="bp". . , . , , where  $\mathbf{r}$  is the contract of the contract of the contract of the contract of the contract of the contract of the contract of the contract of the contract of the contract of the contract of the contract of the contr  $($ , if).

#### <span id="page-15-1"></span>: [Response](#page-14-1)

<span id="page-15-0"></span>: [Item.](#page-16-0)

*©2006-2025 AGG Software*

, which is a set of the contract of the contract of the contract of the contract of the contract of the contract of the contract of the contract of the contract of the contract of the contract of the contract of the contr

, , **if**

**14**

# <span id="page-16-0"></span>**case** - (**[d]** ) . ,

"true".

# : [Responses,](#page-14-0) [Items](#page-15-0)

.

 $\mathcal{L} = \{ \mathcal{L} \mid \mathcal{L} \in \mathcal{L} \}$ :

#### **type** - . :

o **break** - . o **goto** - , **expr**. . .

.

#### o **pop** - **name**,

, . **value**, **value**,<br> **value**,<br>
pop .

.

#### type="const" pos="1" value="\*NULL\*" /> o **format** - **[format](#page-19-0)** ,

**name**. o **filter** - ,

o **decode** - .

.

# , , **[parse](#page-15-1)**.

**id**, **expr**. o **log** - , **value**.

# . The contract of the contract of the contract of the contract of the contract of the contract of the contract of the contract of the contract of the contract of the contract of the contract of the contract of the contrac

pop **datatype**,

# o **reset** - , **name**, . o **const** - , **value**, **name**.

[,](#page-13-1) . : <Item ,

# **[filtertype](#page-20-1)**. **name**,

. **value** , , **name**, , **name** .

#### ,  $default="1".$  :

# o **push** - , **name**, . **value**,

```
15 " "
```

```
<Item type="decode" pos="1" size="1" value="{CALL_TYPE}" name="DIRECTION" export="1">
    <Item value="0" name="INT" />
    <Item value="1" name="OUT" />
     <Item value="2" name="IN" />
     <Item value="" name="INT" default="1" />
</Item>
                             "CALL_TYPE" "1",
"DIRECTION" "OUT".
"CALL_TYPE" "10", "DIRECTION"
       "INT".
 o var -
              \mathbf{r}<Item type="var" pos="1" size="-1" value="{CALL_TYPE}" name="DIRECTION" export="1">
                          "CALL_TYPE"
"DIRECTION".
 o hex - . :
<Item type="hex" pos="1" size="-1" value="#0D#0A" name="VALUE" export="1">
 o fix - size , pos.
                value.
 \circ delimit -
  ordernum.
                          delimiter. ordernum "1".
  ordernum .
  value.
        : 123,321;456;789;012
<Item type="delimit" pos="1" size="-1" ordernum="1" delimiter=";" name="FLAG1" o
      "123,321" "FLAG1".
<Item type="delimit" pos="1" size="-1" ordernum="2" delimiter="," name="FLAG2" v
      "321" "FLAG2".
 o regexp - ,
                                     ordernum.
               expr. ordernum 1. ordernum
                     .
                            .
       , match (1, 2
   . .). value. :
CALL_TYPE = 123456I
```
**16**

<span id="page-18-3"></span><span id="page-18-2"></span><span id="page-18-1"></span><span id="page-18-0"></span>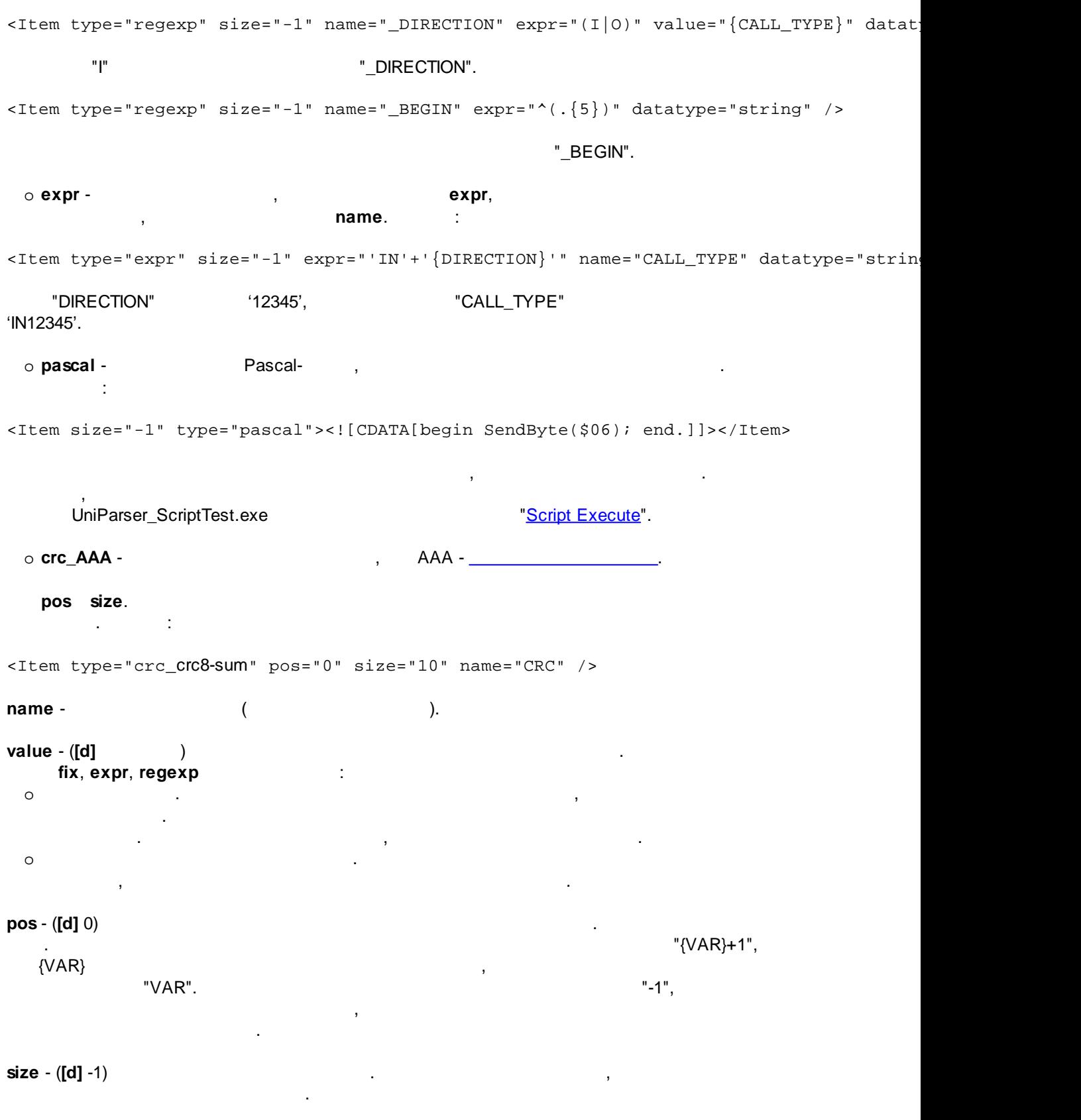

<span id="page-19-0"></span>

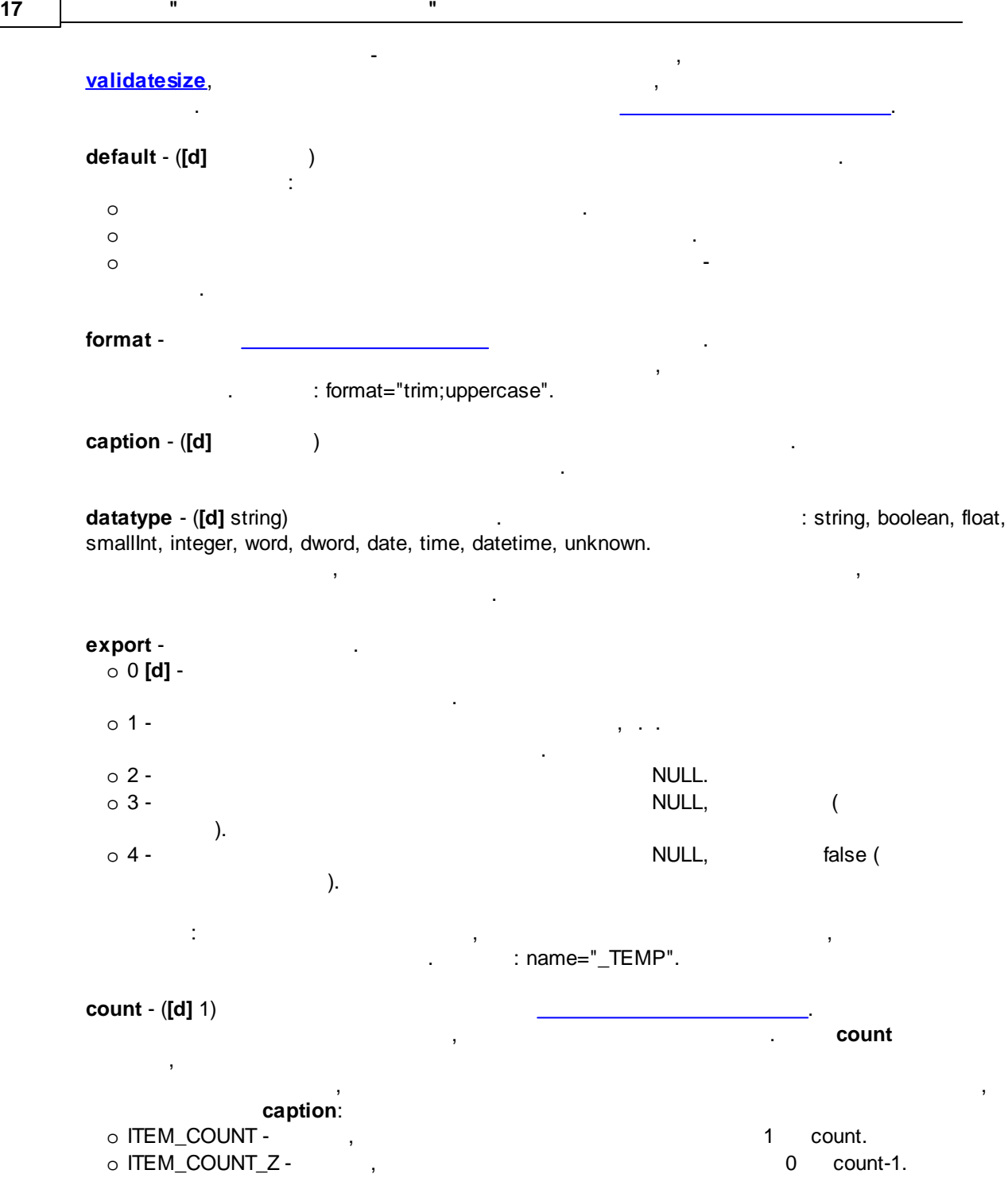

 $\texttt{ltem name="NAME}$   $\texttt{ITEM_COUNT_Z}$ " count="{\_COUNT1}" caption="Name{ITEM\_COUNT\_Z}" e

, , . "\_COUNT1",

. :

. : NAME0, NAME1, NAME2 . .

<span id="page-20-1"></span>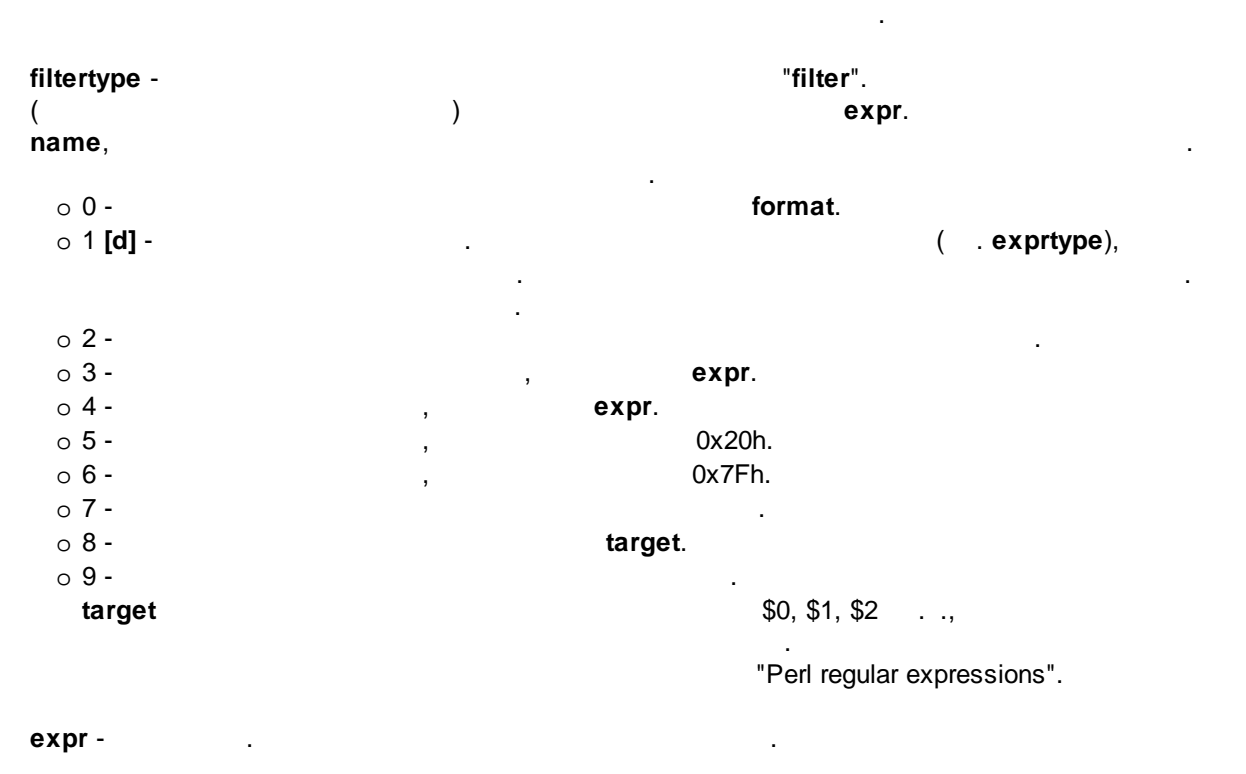

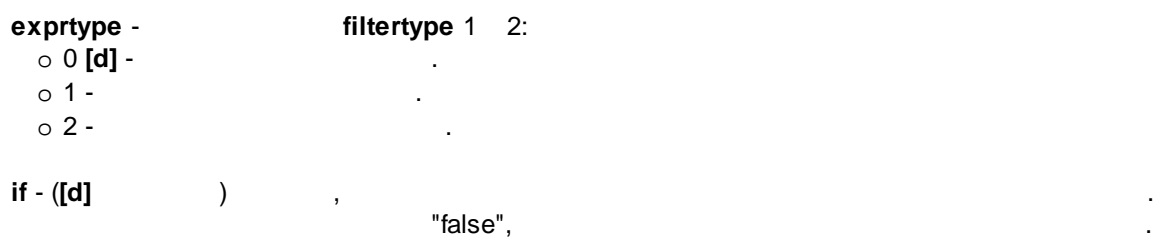

: ...  $if="LENGTH('{Flag3}'')<:=5"$  />

FLAG3.

,  $\mathbf{r}$ 

. ,

#### <span id="page-20-0"></span>**5.4.2.3 Predefine**

. : [Config](#page-9-0) :

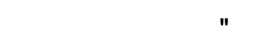

<span id="page-21-0"></span>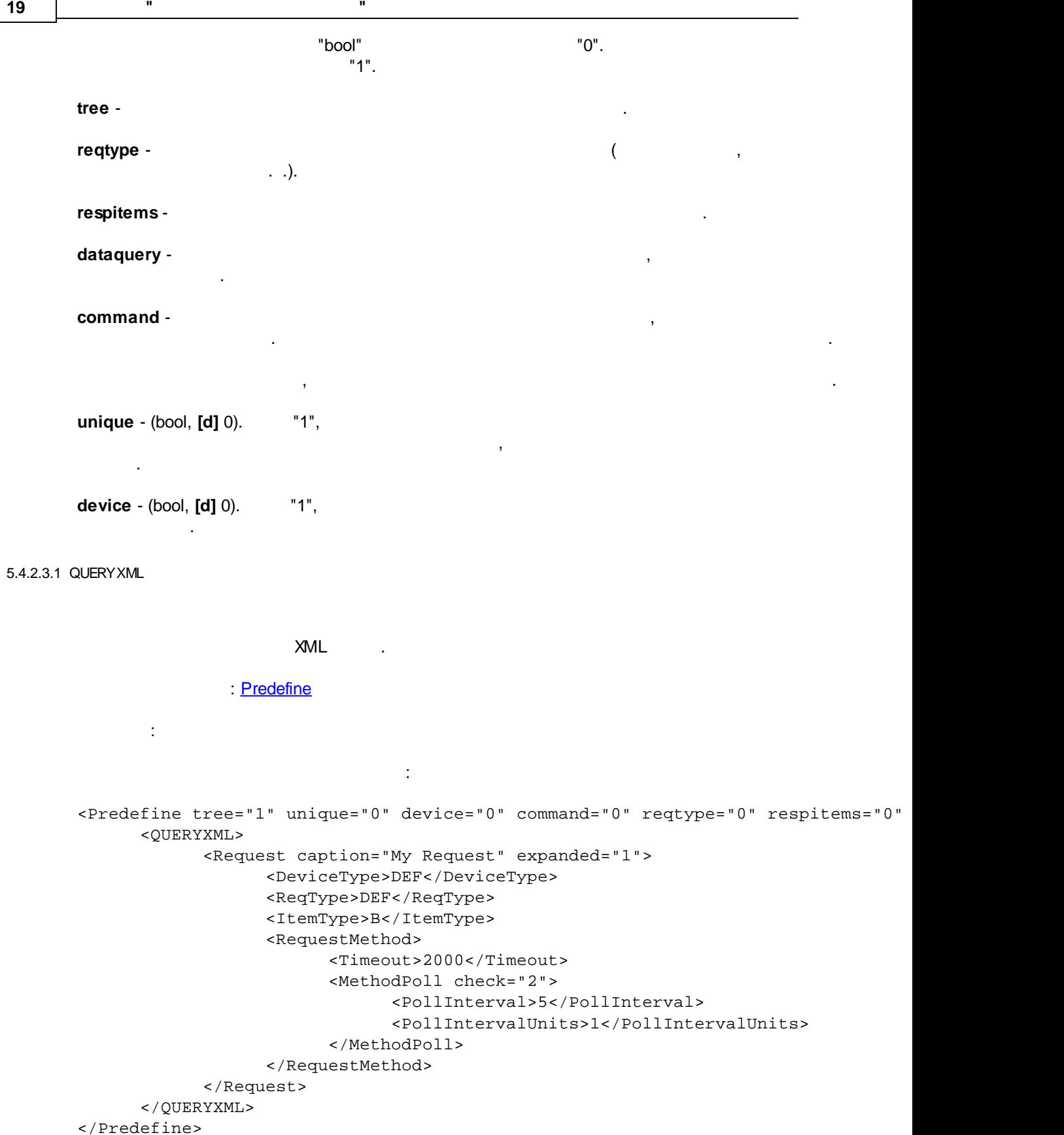

<span id="page-22-0"></span>: [QUERYXML](#page-21-0) :

.

- **caption** (**[d]** ) . .
- <span id="page-22-1"></span>**expanded** - (bool, **[d]** 0). "1",  $/$ 
	-
	- , . **name** [Device](#page-10-1).
	- : [QUERYXML](#page-21-0) => [Request](#page-22-0) :
- <span id="page-22-2"></span>
- , . **name** [Command.](#page-13-3)
	- : [QUERYXML](#page-21-0) => [Request](#page-22-0)
	- :
	-
- <span id="page-22-3"></span> $\bullet$  D - $D$  -  $\qquad \qquad \ldots$
- $\bullet$  B - B - .  $\bullet$  R -R - , .
- <span id="page-22-4"></span> $\bullet$  S - $S$  -  $\qquad \qquad ,$ 
	- : [QUERYXML](#page-21-0) => [Request](#page-22-0)
	- :
		- ( , . .).
			- : [QUERYXML](#page-21-0) => [Request](#page-22-0)
- 
- 
- 
- -
- $\mathcal{L}^{\text{max}}_{\text{max}}$
- 
- - - -

**20**

<span id="page-23-0"></span>:

#### : [QUERYXML](#page-21-0) => [Request](#page-22-0) => [RequestMethod](#page-22-4)

.

: , where  $\mathbf{r}$  is the contract of  $\mathbf{r}$  is the contract of  $\mathbf{r}$ 

#### : [QUERYXML](#page-21-0) => [Request](#page-22-0) => [RequestMethod](#page-22-4)

<span id="page-23-2"></span><span id="page-23-1"></span>: **check** - . 2, .

. . . . . . . . . . . . <u>MethodOnce</u>.

: [QUERYXML](#page-21-0) => [Request](#page-22-0) => [RequestMethod](#page-22-4) => [MethodPoll](#page-23-2)

. .

<span id="page-23-3"></span>:

<span id="page-23-4"></span>:

- $\bullet$  0  $\qquad \qquad$
- · $1 -$  .
- $2 1$ .
- $\bullet$  3 .

:

: [QUERYXML](#page-21-0) => [Request](#page-22-0) => [RequestMethod](#page-22-4) => [MethodPoll](#page-23-2)

<span id="page-24-0"></span>**6**

<span id="page-24-1"></span>**7**

.

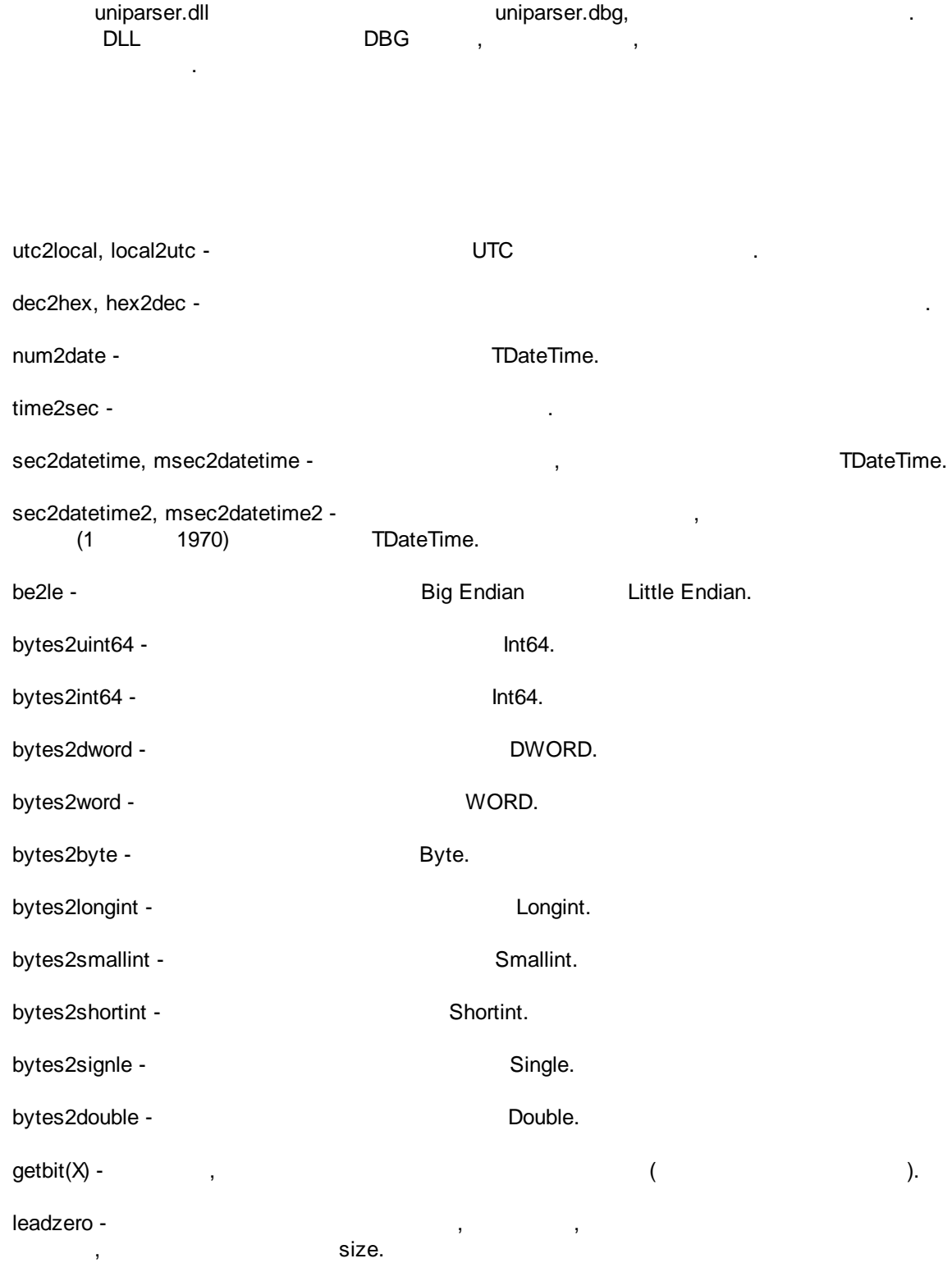

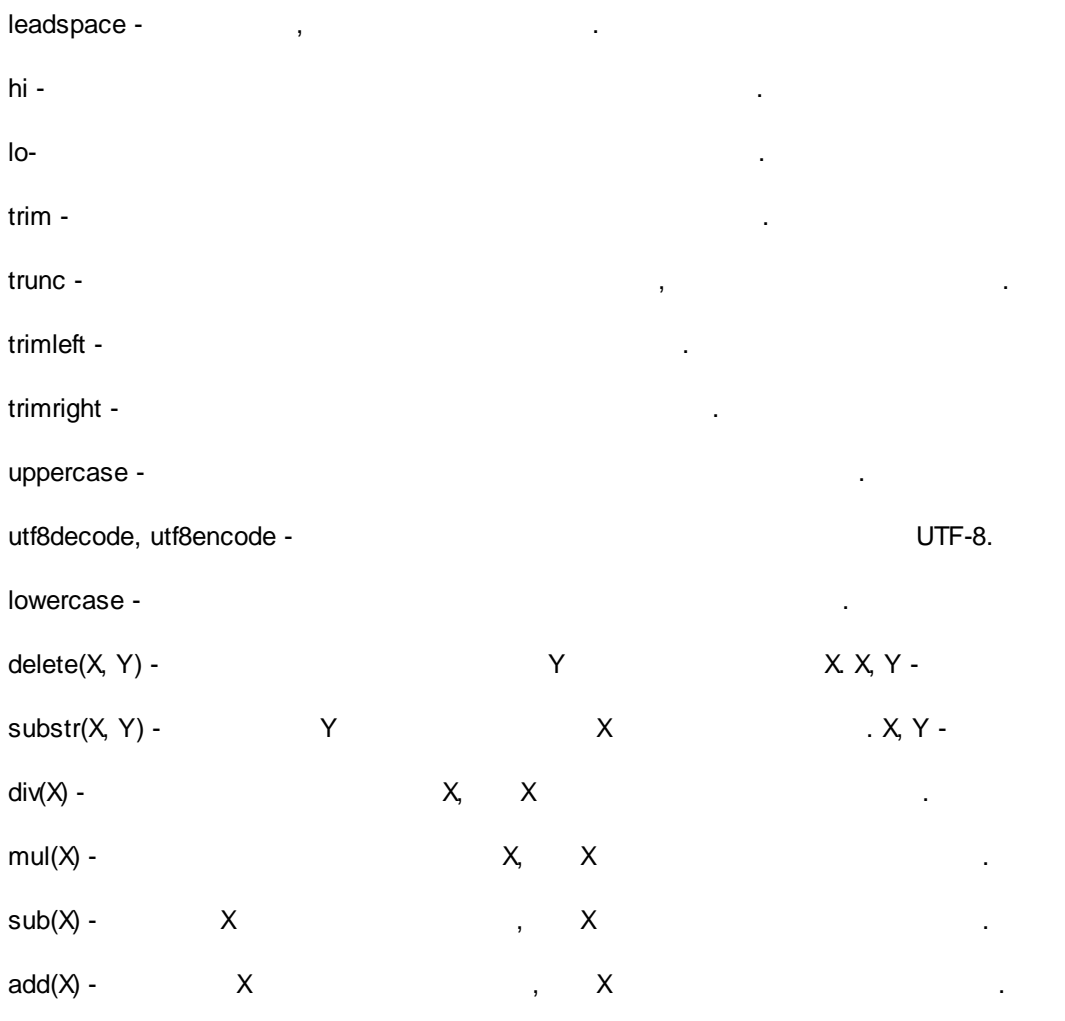

 $\mathbf{u}$ 

"@",

 $\sim$ 

 $\pm$ 

<span id="page-25-0"></span>8

 $crc8$ -sum  $crc8$ crc8-darc crc8-i-code crc8-itu crc8-maxim crc8-rohc crc8-wcdma  $\overline{\phantom{a}}$ 

**2 4**

c r c 1 6 - s u m c r c 1 6 crc16-buypass crc16-dds-110 crc16-dect crc16-dnp crc16-en-13757 c r c 1 6 - g e nib u s c r c 1 6 - m a xim crc16-mcrf4xx c r c 1 6 - riello crc16-t10-dif crc16-teledisk crc16-usb crc16-ccitt-1D0F crc16-ccitt-FFFF x 2 5 x m o d e m m o d b u s k e r mit c r c 2 4 crc24-flexray-a crc24-flexray-b c r c 3 2 c r c 3 2 - b zip 2 c r c 3 2 c c r c 3 2 d c r c 3 2 - m p e g p o six c r c 3 2 q jamcrc x f e r